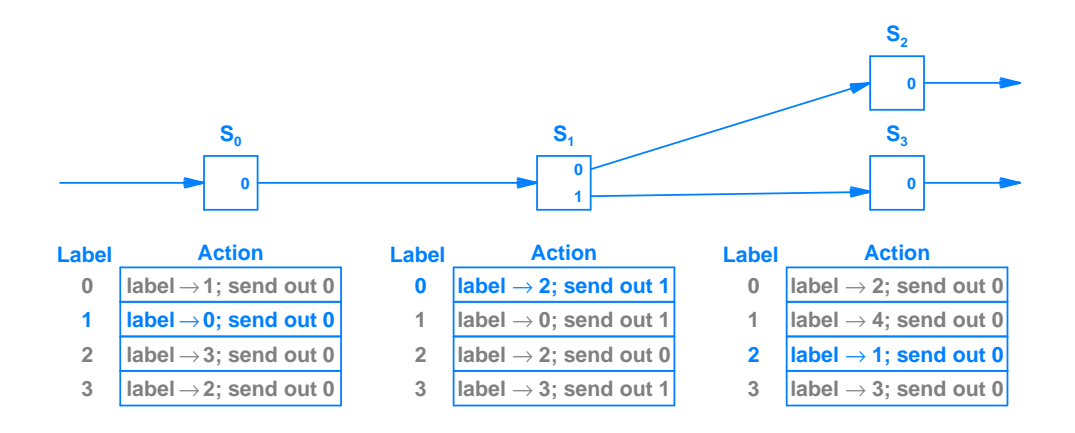

**Figure 16.2** Illustration of label swapping, in which the label in a packet can be rewritten by each switch.